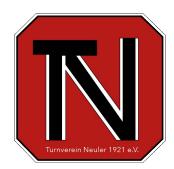

## **Aufstellung Übungsleiterstunden TV Neuler**

### **Name:**

#### **Abteilungsleiter:**

**Quartal: 1** 

Jahr: 2024

**Übungsleitertätigkeit:** 

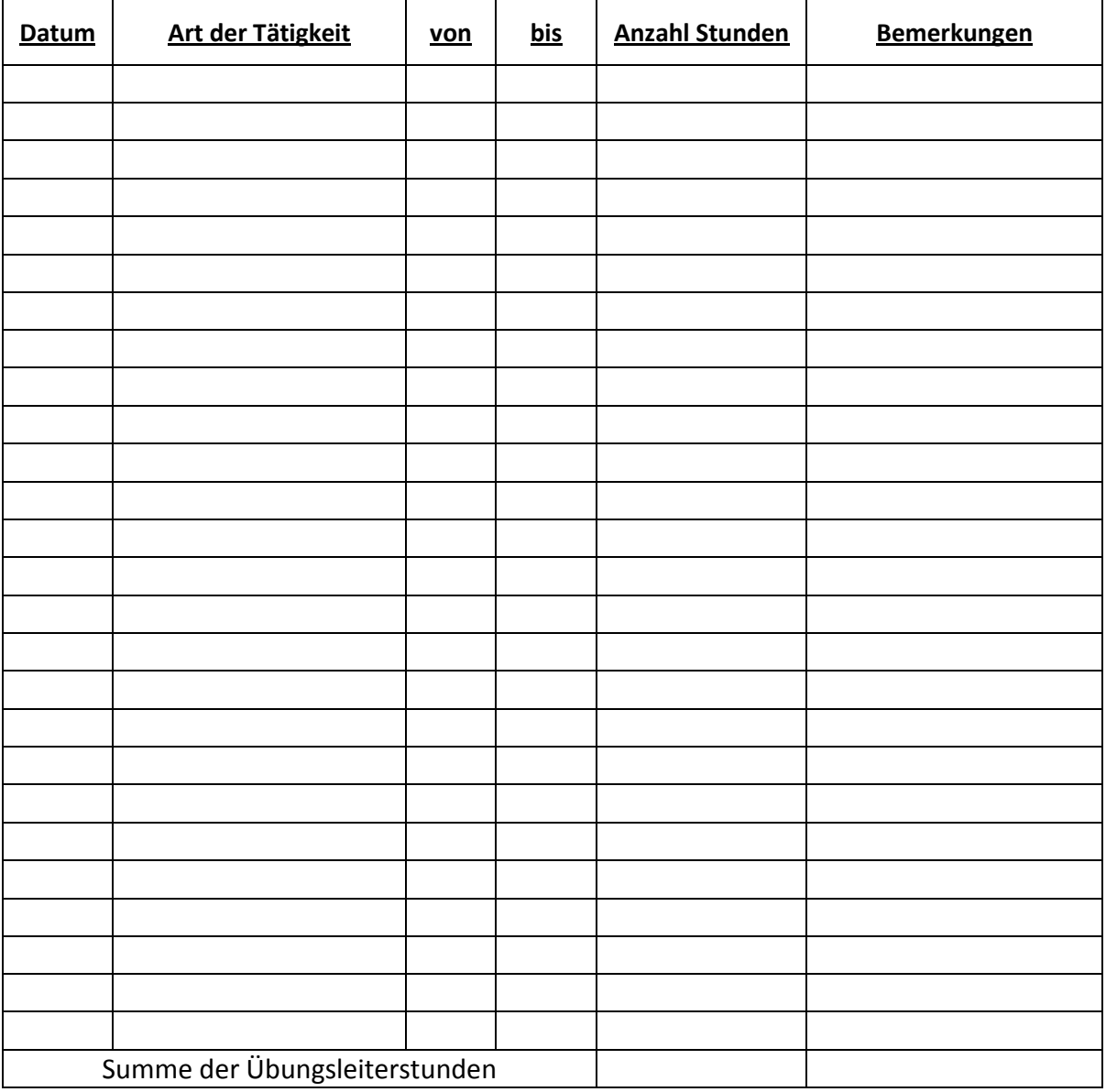

Erste Zeile in alle Zeilen mit eingetragenem Datum kopieren

\_\_\_\_\_\_\_\_\_\_\_\_\_\_\_\_\_\_\_\_\_\_\_\_\_\_\_\_\_

Datum, Unterschrift Abteilungsleiter

## **Wichtig – Abgabeverpflichtung**

Abgabe bis spätestens zum **15. nach Quartalsende** beim zuständigen Abteilungsleiter

# Anrechenbare Zeiten:

- Übungs- und Trainingsstunden inkl. Vor- und Nachbereitung
- Fahrtzeiten zu den Übungs- und Trainingsstunden
- Spiele/Wettkämpfe etc. inklusive der Fahrtzeiten
- Übungsleitersitzungen
- Fortbildung und Seminare